## **INSCRIPCIÓN**

**Fecha límite de inscripción:** 15 de junio de 2019, a las 23.55 horas.

**Lugar de inscripción:**  A través del formulario alojado en el siguiente enlace: **https://forms.gle/NcJWnrWR4ov5suu38**

**Fecha del curso:** 22 de junio 29 de junio

**Horario:** De 18.00 a 21.00 horas

**Precio de inscripción:** 10 euros (BANKIA, n .º de cuenta: ES89 2038 3505 3664 0000 5794).

## **DESTINATARIOS**

**N.º de plazas: 30** PDI y estudiantes de la Facultad de Ciencias de la Educación y del Deporte de Melilla

# **RECONOCIMIENTO**

**los participantes inscritos <sup>1</sup> crédito ECTS** a aquellos estudiantes que hagan entrega del proyecto solicitado según las indicaciones que se ofrecerán.

## **Síguenos en:**

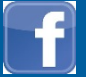

http://www.facebook.com/faedumel

@FaEduMelUGR

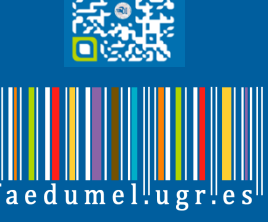

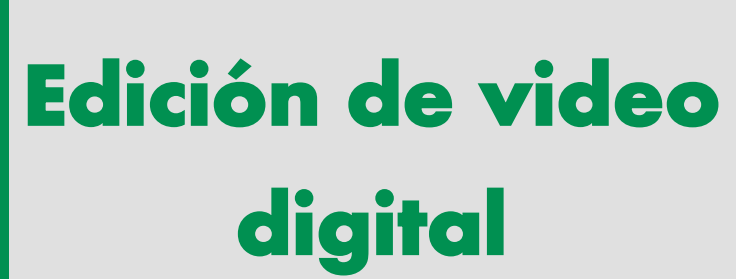

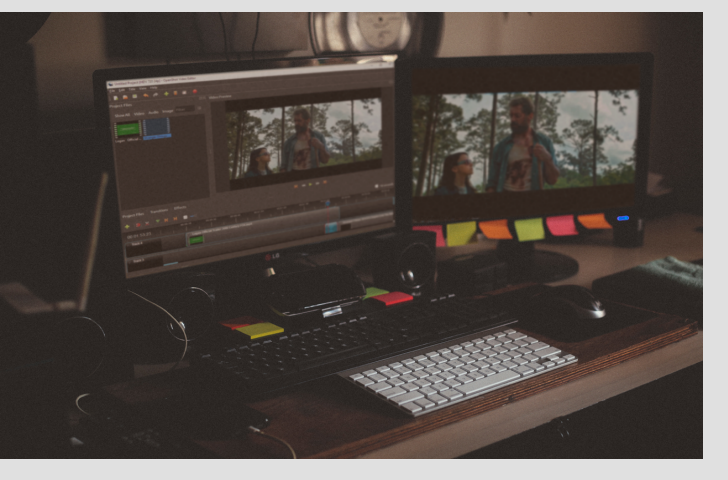

 **Sala virtual alojada cuyo enlace será facilitado a** 

#### ORGANIZA

Equipo decanal de la Facultad de Ciencias de la Educación y del Deporte de Melilla

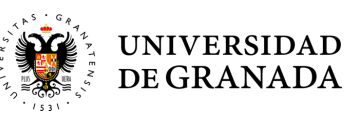

CURSO

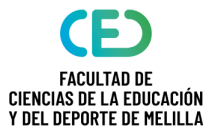

# **JUSTIFICACIÓN y OBJETIVOS**

La producción audiovisual supone hoy día uno de los principales elementos utilizados en medios de comunicación y se está convirtiendo en la principal opción de los usuarios en internet. La imagen en movimiento, habitualmente acompañada de sonido, es un tipo de comunicación cuya demanda en las redes está superando a la de texto estático e incluso a la de imagen fija.

Hablamos de un canal de comunicación que resulta de gran atractivo para los usuarios y que permite la posibilidad de integrar diferentes elementos multimedia como son: texto, fotografía, ilustración, vídeo, animaciones, música, efectos de sonido o locuciones. Estos elementos integrados pueden ser de creación propia o realizados por terceros y utilizados a través de licencias de uso compartido *creative commons*.

Este curso pretende ofrecer los conocimientos necesarios a nivel teórico y principalmente a nivel práctico para llevar a cabo la producción de material audiovisual en formato digital mediante el software de edición de vídeo no lineal, gratuito, multiplataforma y de código abierto OpenShot Video Editor.

Para ello se desarrollará un proceso de trabajo que incluye las siguientes fases:

- Descarga y recopilación de material multimedia.
- Edición de material multimedia mediante editor de vídeo digital.
- Exportación de vídeo digital.
- Subida de vídeo digital a plataformas online.

#### *Objetivos*

Al finalizar el curso, los asistentes deben alcanzar los siguientes logros:

- Ser capaces de planificar un proyecto audiovisual.
- Recopilar desde la web de manera eficaz material multimedia para la producción en sus diferentes formas: imagen fija, imagen en movimiento, texto, sonido.
- Editar con solvencia el material multimedia mediante un editor de vídeo digital con la finalidad de obtener un producto audiovisual de calidad.
- Utilizar transiciones, efectos e incluir títulos en procesos de edición de vídeo.
- Animar parámetros en edición de vídeo relativos a imagen fija y en movimiento, así como a sonido.
- Exportar vídeo digital con los ajustes óptimos según su finalidad.
- Subir vídeo digital a plataformas online de reproducción de vídeo y compartir vídeos a través de Internet.

### **PROGRAMA**

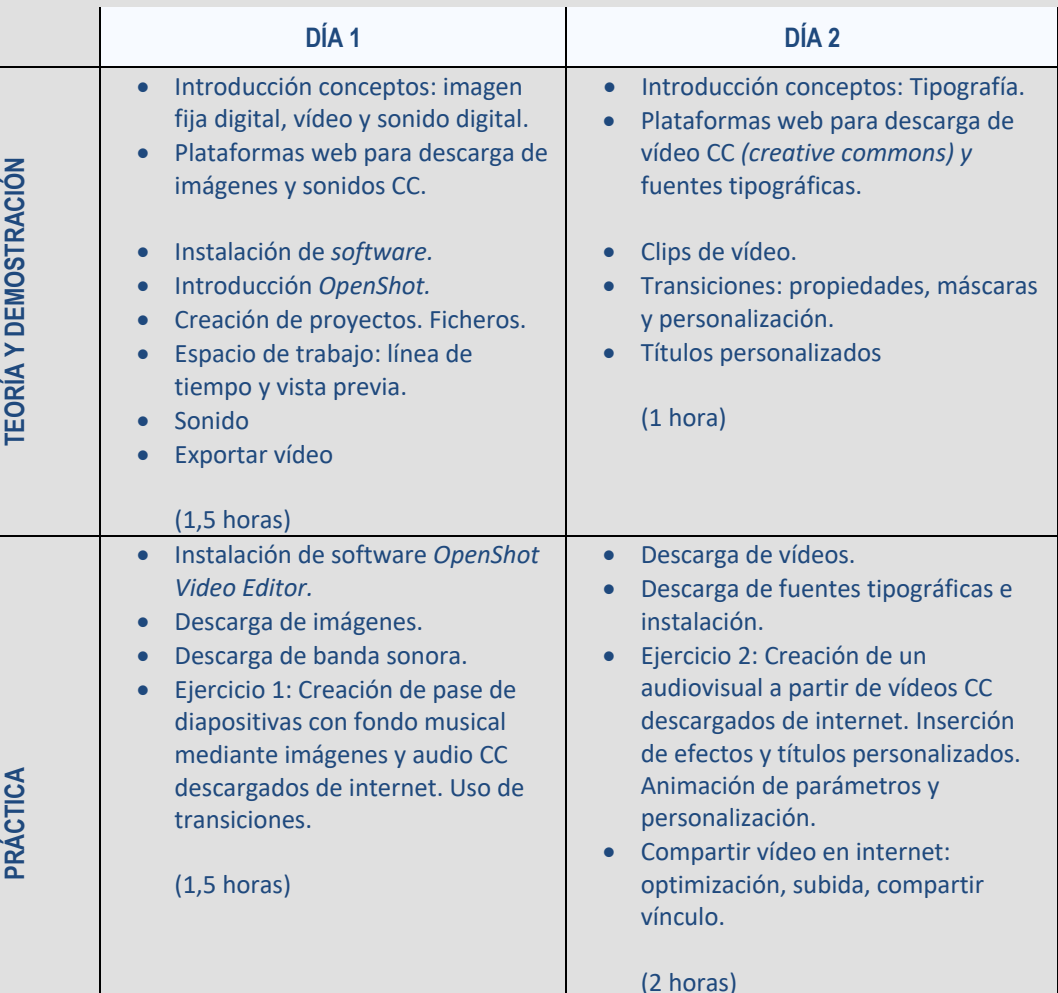

# **DIRECCIÓN ACADÉMICA**

- Dña. Alicia Benarroch, Decana de la Facultad de Ciencias de la Educación y del Deporte.
- § Dña. María Á. López-Vallejo, Vicedecana de Estudiantes, Extensión Universitaria e Internacionalización de la Facultad de Ciencias de la Educación y del Deporte de Melilla.

### **PONENTE RESPONSABLE**

§ D. Rubén Hernández García, Profesor de Medios Informáticos y Coordinador TIC de Medios Informáticos de la Escuela de Arte "Miguel Marmolejo" de Melilla.